# VECTOR COMPUTING

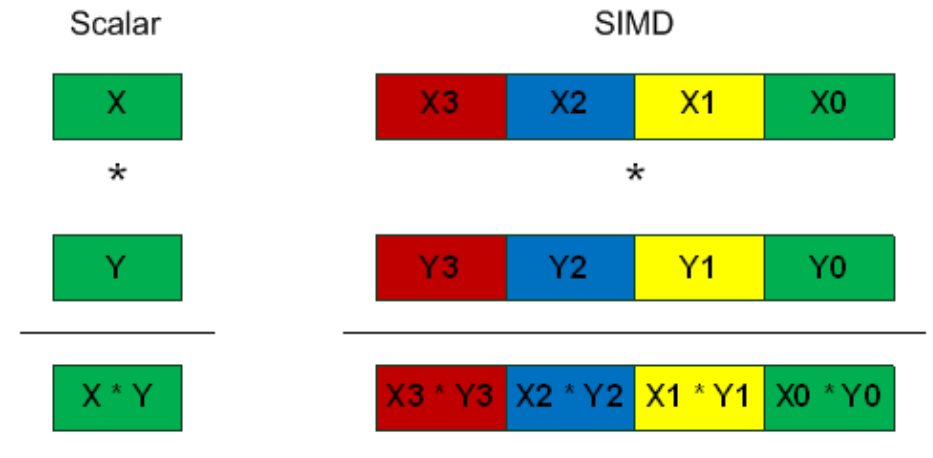

### Claude TADONKI Mines ParisTech – Paris/France

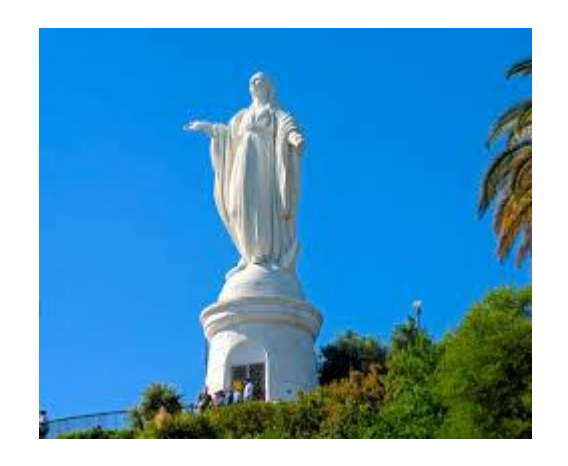

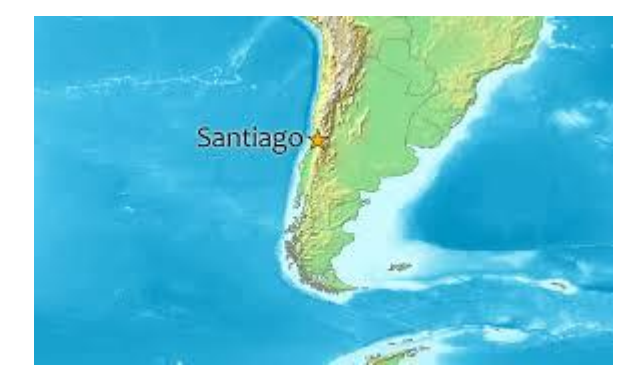

Seminar at **Universidad Santiago de Chile August 6, 2014 SANTIAGO - CHILE**

### **BlueGene/Q Compute chip**

#### System-on-a-Chip design: integrates processors, memory and networking logic into a single chip

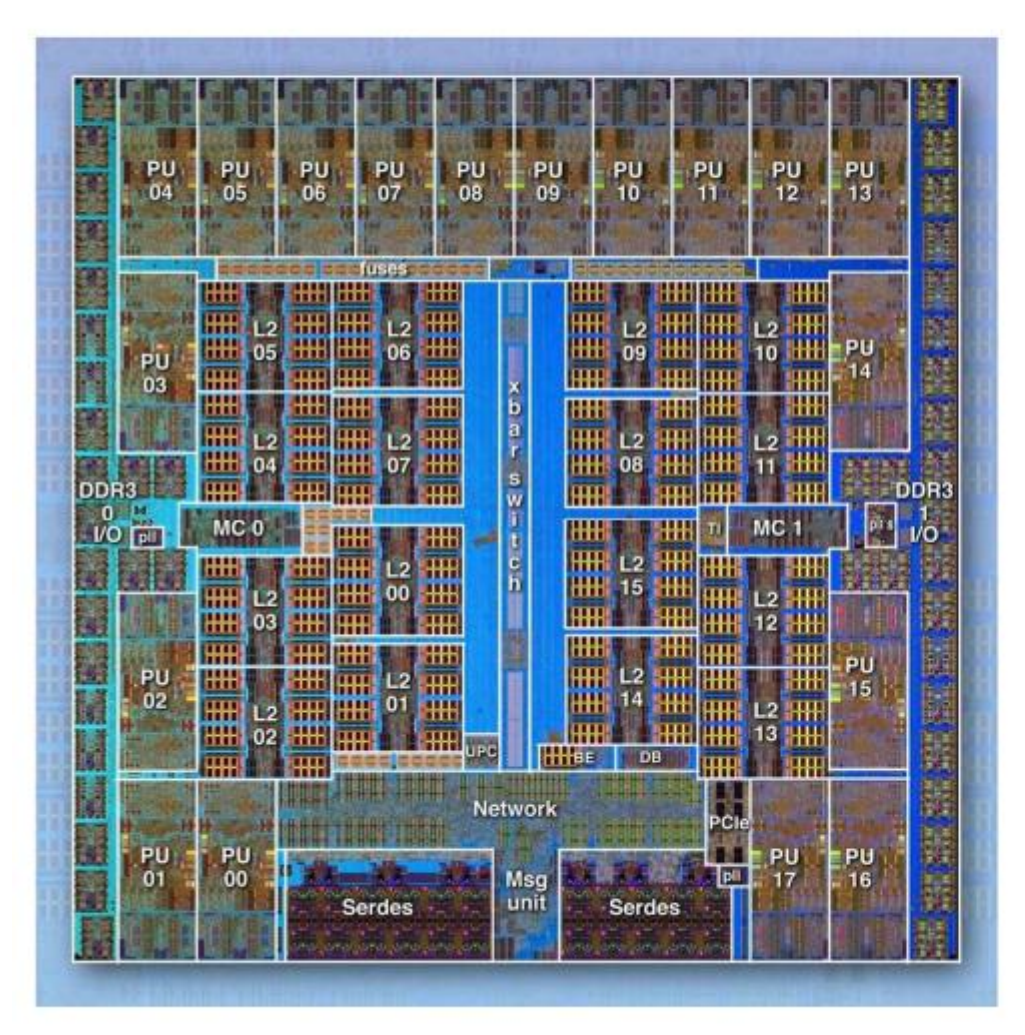

- 360 mm<sup>2</sup> Cu-45 technology (SOI)
- 16 user + 1 service PPC processors
	- plus 1 redundant processor
	- all processors are symmetric
	- 11 metal layer
	- each 4-way multi-threaded
	- $-64$  bits
	- $-1.6$  GHz
	- $L1$  I/D cache = 16kB/16kB
	- L1 prefetch engines
	- each processor has Quad FPU
	- (4-wide double precision, SIMD)
	- peak performance 204.8 GFLOPS @ 55 W
- Central shared L2 cache: 32 MB
	- $-e<sub>DRAM</sub>$
	- multiversioned cache supports transactional memory, speculative execution.
	- supports scalable atomic operations
- Dual memory controller
	- 16 GB external DDR3 memory
	- $-42.6$  GB/s DDR3 bandwidth (1.333 GHz DDR3) (2 channels each with chip kill protection)
- Chip-to-chip networking
	- 5D Torus topology + external link
		- $\rightarrow$  5 x 2 + 1 high speed serial links
	- each 2 GB/s send + 2 GB/s receive
	- DMA, remote put/get, collective operations
- External (file) IO -- when used as IO chip.
	- PCIe Gen2  $x8$  interface (4 GB/s Tx + 4 GB/s Rx)
	- re-uses 2 serial links
	- interface to Ethernet or Infiniband cards

Could you explain how to get the 204.8 GFLOPS for BlueGene/Q ?

#### © 2011 IBM Corporation

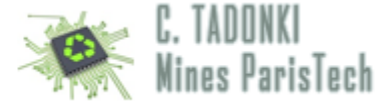

Vector Computing – SIMD (Single Instruction Multiple Data)

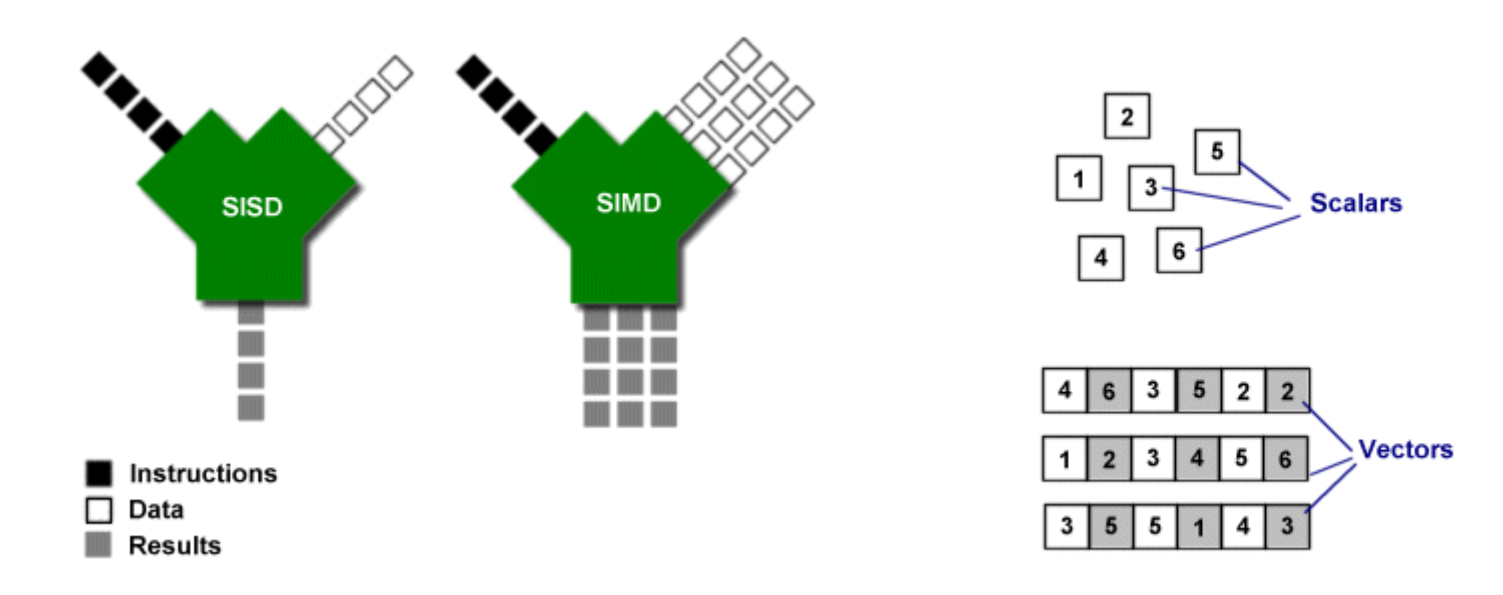

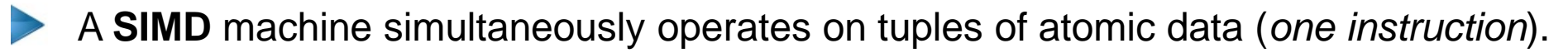

**SIMD** is opposed to **SCALAR** (the traditional mechanism).

**SIMD** is about exploiting parallelism in the data stream (DLP) , while superscalar **SISD** is about exploiting parallelism in the instruction stream (ILP).

**SIMD** is usually referred as **VECTOR COMPUTING**, since its basic unit is the *vector*.

Vectors are represented in what is called *packed data format* stored into *vector registers*.

On a given machine, the length of the vector registers and their number are fixed and determine the hardware SIMD potential.

SIMD can be implemented on using specific extensions **MMX**, **SSE**, **AVX**, …

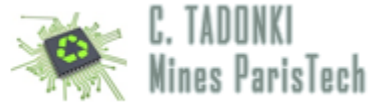

V

 $\mathbf{1}$ 

 $\mathbf{z}$ 

 $\mathbf{v}$ 

3

Pipeline Floating Point Computation (multi-stage)

- Consider the 6 steps (stages) involved in a floating-point addition on a sequential machine with IEEE arithmetic hardware:
	- A. exponents are compared for the smallest magnitude.
	- B. exponents are equalized by shifting the significand smaller.
	- C. the significands are added.
	- D. the result of the addition is normalized.
	- E. checks are made for floating-point exceptions such as overflow.
	- F. rounding is performed.

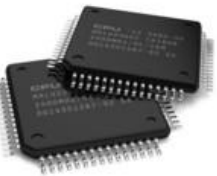

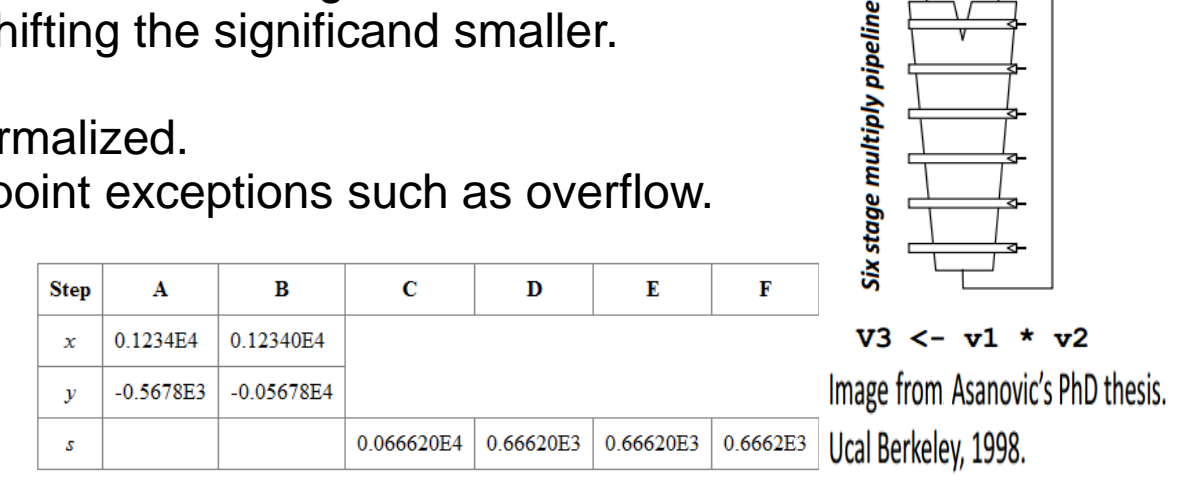

- A scalar implementation of adding two array of length n will require 6n steps
- A pipeline implementation of adding two array of length n will require  $6 + (n-1)$  steps
- Some architectures provide a wider overlapping by chaining the pipelines.
- Roughly speeking, a p-length vector computation on a given n-array needs n/p steps.
- Depending on the architecture, pipeline processing applies to # operations (arith, logical).
- Pipeline feature is usually covered in the topic of **I**nstruction **L**evel **P**arallelism(**ILP**)

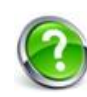

Could you identify and explain other type of pipeline in a standard computation scheme ?

FP comp // Integer comp // Load // store // ....

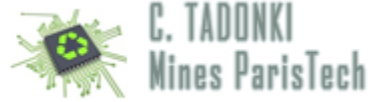

SIMD Implementation

### **SIMD: Continuous Evolution**

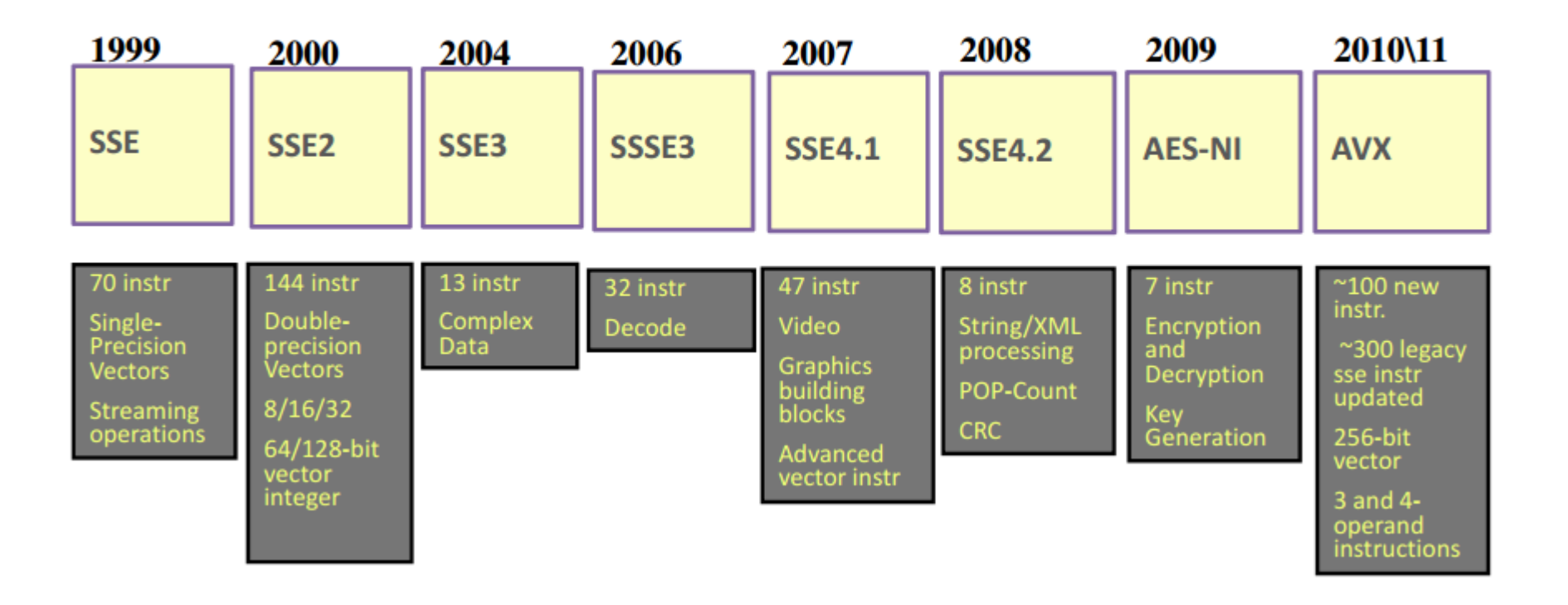

Advanced Encryption Standard (AES) AES New Instructions (AES-NI)

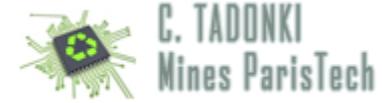

#### SIMD Implementation

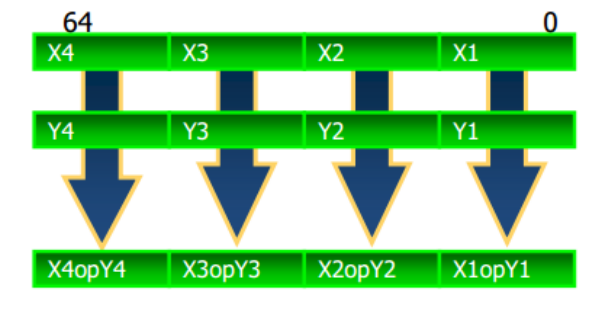

#### **MMX™**

Vector size: 64bit Data types: 8, 16 and 32 bit integers  $VL: 2,4,8$ For sample on the left: Xi, Yi 16 bit integers

**MMX** = **M**ulti **M**edia e **X**tension **SSE** = **S**treaming **S**IMD **E**xtension **AVX** = **A**dvanced **V**ector **E**xtensions **MIC** = **M**any **I**ntegrated **C**ore

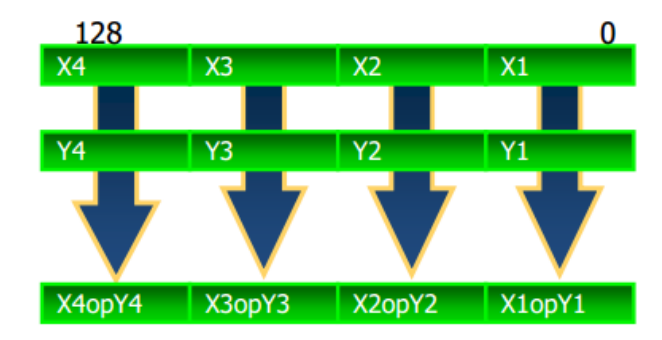

#### **Intel<sup>®</sup> SSE**

Vector size: 128bit Data types: 8,16,32,64 bit integers 32 and 64bit floats  $VL: 2,4,8,16$ Sample: Xi, Yi bit 32 int / float

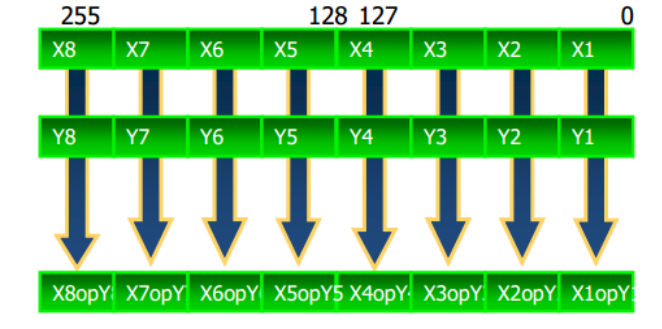

#### Intel<sup>®</sup> AVX

Vector size: 256bit Data types: 32 and 64 bit floats VL: 4, 8, 16 Sample: Xi, Yi 32 bit int or float

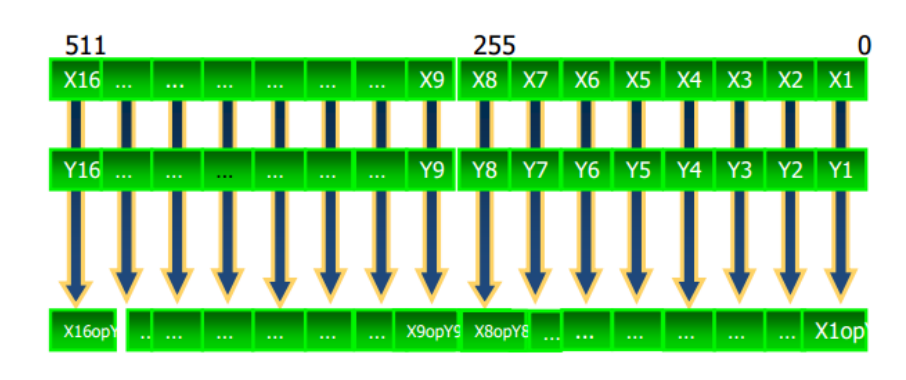

#### Intel<sup>®</sup> MIC

Vector size: 512bit Data types: 32 and 64 bit integers 32 and 64bit floats (some support for 16 bits floats) **VL: 8.16** Sample: 32 bit float

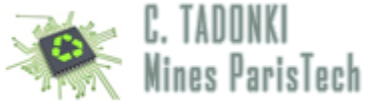

SSE (Overview)

- **SSE** = **S**treaming **S**IMD **E**xtensions
- SEE programming can be done either through (inline) assembly or from a high-level language (C and C++) using intrinsics.

The  $\{x,e,p\}$ mmintrin.h header file contains the declarations for the SSEx instructions intrinsics. xmmintrin.h -> SSE emmintrin.h -> SSE2 pmmintrin.h -> SSE3

- SSEinstruction sets can be anabled or disabled. If disable, SSE instructions will not be possible. It is ecommended to leave this BIOS feature enabled by default. In any case MMX (MultiMedia eXtensions) will still avaiable.
- compile your SSE code with "gcc -o vector vector.c -msse -msse2 -msse3"
- SSE intrinsics use types \_\_m128 (*float*) , \_\_m128i (*int, short, char*), and \_\_m128d (*double*)
- Variable of type \_\_m128, \_\_m128i, and \_\_m128d (exclusive use) maps to the XMM[0-7] registers (128 bits), and automatically aligned on 16-byte boundaries.

▶ Vector registers are xmm0, xmm1, ..., xmm7. Initially, they could only be used for single precision computation. Since **SSE2**, they can be used for any primitive data type.

SSE (Connecting vectors to scalar data)

Vector variables can be connected to scalar variables (arrays) using one of the following ways

```
float a[N] _attribute_((aligned(16)));
 m128 *ptr = (m128*)a;prt[i] or *(ptr+i) represents the vector
                     {a[4i], a[4i+1], a[4i+2], a[4i+3]}
```

```
float a[N] _attribute_((aligned(16)));
 m128 mm a;
mm_a = mm load pd(8a[i]); // here we explicitly load data into the vector
mm_a represents the vector
                      {a[4i], a[4i+1], a[4i+2], a[4i+3]}
```
Using the above connection, we can now use SSE instruction to process our data. This can be done through

 $\star$  (inline) assembly

★ intrinsics (interface to keep using high-level instructions to perform vector operations)

Pros and cons of using (inline)assembly versus intrinsics.

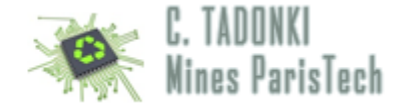

#### SSE (basic assembly instructions)

#### **Data Movement Instructions**

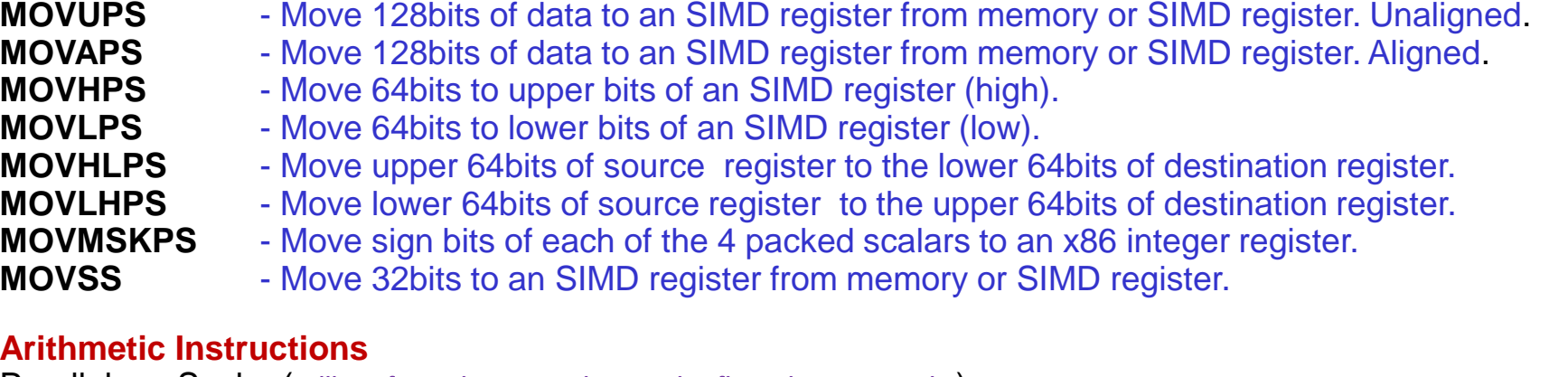

#### Parallel Scalar (*will perform the operation on the first elements only.*)<br>**ADDPS ADDSS** - Adds operands **ADDSS** - Adds operands<br>**SUBSS** - Subtracts opera **SUBPS SUBSS** - Subtracts operands<br>**MULPS MULSS** - Multiplys operands **MULPS MULSS** - Multiplys operands **DIVPS DIVSS** - Divides operands **SQRTPS SQRTSS** - Square root of operand **MAXPS MAXSS** - Maximum of operands **MINPS MINSS** - Minimum of operands

**RCPPS RCPSS** - Reciprical of operand

**RSQRTPS RSQRTSS** - Reciprical of square root of operand

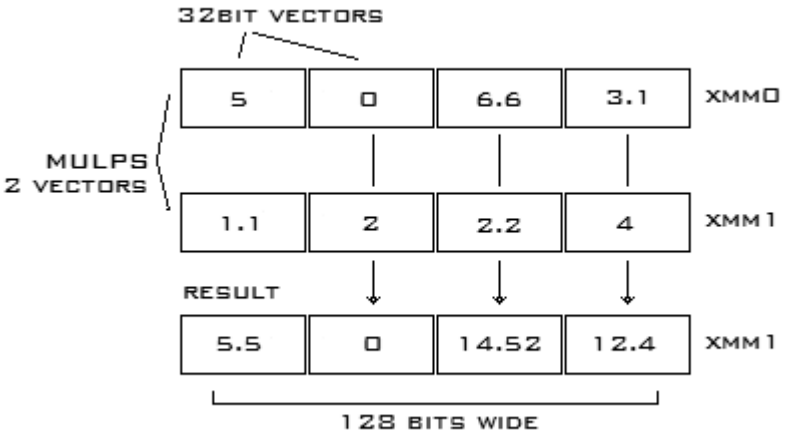

Truth Table:

#### **Logical Instructions**

- **ANDPS** Bitwise AND of operands
- **ANDNPS** Bitwise AND NOT of operands
- **ORPS** Bitwise OR of operands
- **XORPS** Bitwise XOR of operands

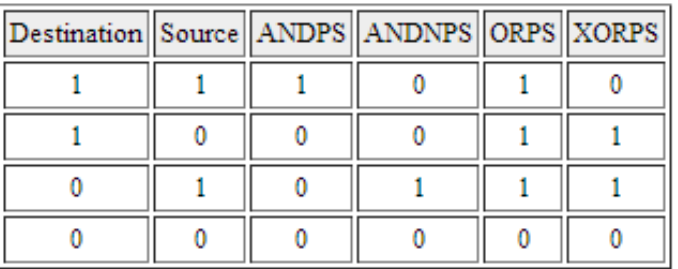

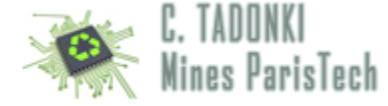

#### SSE (basic assembly instructions)

Shuffling offers a way to

- change the order of the elements within a single vector or
- combine the elements of two separate registers.

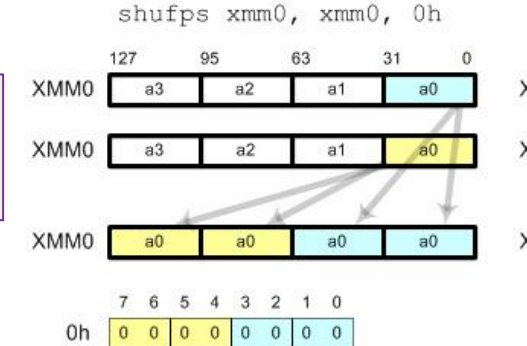

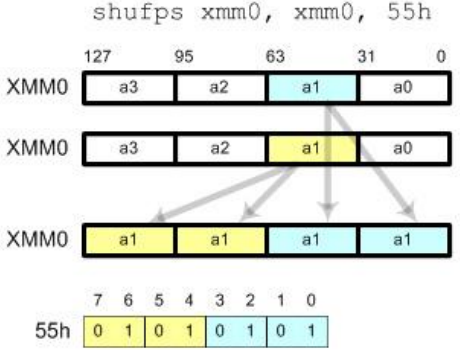

#### **Shuffle Instructions**

- **SHUFPS** Shuffle numbers from one operand to another or itself.
- **UNPCKHPS** Unpack high order numbers to an SIMD register.
- **UNPCKLPS** Unpack low order numbers to a SIMD register.

The **SHUFPS** instruction takes two SSE registers and an 8 bit hex value. (elements are numbered from right to left !!!)

•The first two elements of the destination operand are overwritten by any two elements of the destination register.

- •The third and fourth elements of the destination register are overwritten by any two elements from the source register.
- •The hex string is used to tell the instruction which elements to shuffle.
- •00, 01, 10, and 11 are used to access elements within the registers.

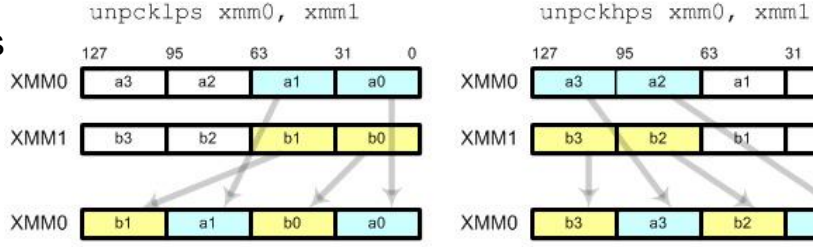

#### **Examples**

**SHUFPS** XMM0, XMM0, 0x1B // 0x1B = 00 01 10 11 and reverses the order of the elements **SHUFPS** XMM0, XMM0, 0xAA // 0xAA = 10 10 10 10 and sets all elements to the 3rd element

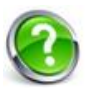

Write the suffling instruction to obtain (a2, a3, a0, a1) from (a3, a2, a1, a0) in XMM0 What is XMM0 after SHUFPS XMM0, XMM0, 93h ? What is XMM0 after SHUFPS XMM0, XMM0, 39h ?

 $a0$ 

 $b0$ 

 $a2$ 

### Architectures Matérielles et Logicielles des Ordinateurs Se E. TADONKI

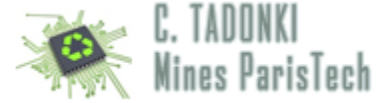

**struct** vector4

**float** x, y, z, w;

{

};

SSE (assembly examples)

```
// Use sse to multiply vector elements by a real number a * b
vector4 sse vector4 multiply(const vector4 &op a, const float &op b)
{
    vector4 ret vector;
    m128 f = mm set1 ps(op b); // Set all 4 elements to op b
     __asm
    {
        MOV EAX, op_a // Load pointer into CPU reg
         MOVUPS XMM0, [EAX] // Move the vectors to SSE regs
        MULPS XMM0, f // Multiply elements
        MOVUPS [ret_vector], XMM0 // Save the return vector
    }
    return ret_vector;
}
```

```
// Use sse to add the elements of two vectors a + b
vector4 sse vector4 add(const vector4 &op a, const vector4 &op b)
{
    vector4 ret vector;
      __asm
    {
        MOV EAX, op_a // Load pointers into CPU regs
        MOV EBX, op_b
         MOVUPS XMM0, [EAX] // Move the vectors to SSE regs
        MOVUPS XMM1, [EBX]
        ADDPS XMM0, XMM1 // Add elements
        MOVUPS [ret vector], XMM0 // Save the return vector
    }
    return ret_vector;
}
```
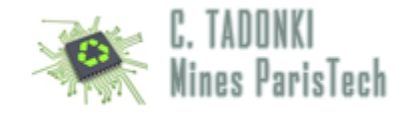

SSE (assembly examples)

We need to write a SSE code to calculate the cross product  $R.x = A.y * B.z - A.z * B.y$  $R.y = A.z * B.x - A.x * B.z$  $R.z = A.x * B.y - A.y * B.x$ 

Complete the following code

```
// Use sse to add the elements of two vectors a + b
vector4 sse vector4 cross product(const vector4 &op a, const vector4 &op b){
    vector4 ret vector;
     __asm
    {
        MOV EAX, op_a // Load pointers into CPU regs
        MOV EBX, op_b
        MOVUPS XMM0, [EAX] // Move the vectors to SSE regs
        MOVUPS XMM1, [EBX]
        MOVUPS [ret_vector], XMM0 // Save the return vector
    }
    return ret_vector;
}
```
### Architectures Matérielles et Logicielles des Ordinateurs Se C. TADONK

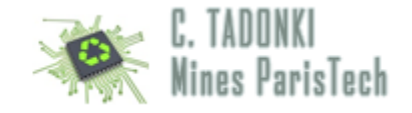

SSE (assembly examples)

We need to write a SSE code to calculate the cross product  $R.x = A.y * B.z - A.z * B.y$  $R.y = A.z * B.x - A.x * B.z$  $R.z = A.x * B.y - A.y * B.x$ 

Complete the following code

```
// Use sse to add the elements of two vectors a + b
vector4 sse vector4 cross product(const vector4 &op a, const vector4 &op b){
    vector4 ret vector;
     __asm
    {
        MOV EAX, op_a // Load pointers into CPU regs
        MOV EBX, op_b
        MOVUPS XMM0, [EAX] // Move the vectors to SSE regs
        MOVUPS XMM1, [EBX]
        MOVAPS XMM2, XMM0
        MOVAPS XMM3, XMM1
        SHUFPS XMM0, XMM0, 0xD8
        SHUFPS XMM1, XMM1, 0xE1
        MULPS XMM0, XMM1
        SHUFPS XMM2, XMM2, 0xE1
        SHUFPS XMM3, XMM3, 0xD8
        MULPS XMM2, XMM3
        SUBPS XMM0, XMM2
        MOVUPS [ret_vector], XMM0 // Save the return vector
    }
    return ret_vector;
}
```
### Architectures Matérielles et Logicielles des Ordinateurs Se E. TADONKI

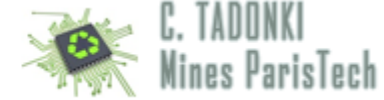

SSE (common intrinsics)

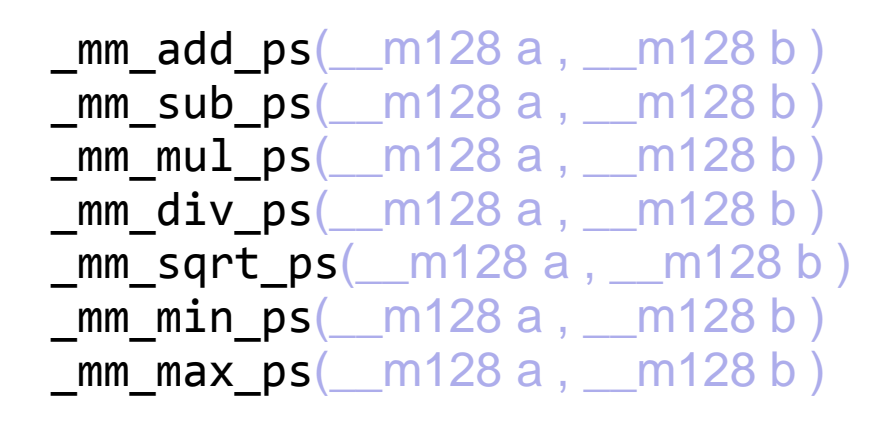

 $\text{mm}$  cmpeq  $\text{ps}(\text{m128 a}, \text{m128 b})$  $\_mm\_cmplt\_ps(\_\_m128 \text{ a },\_\_m128 \text{ b })$ \_mm\_cmpgt\_ps(\_\_m128 a , \_\_m128 b )

```
mm and ps( m128 a, m128 b)mm prefetch(_m128 a , _MM_HINT_T0)
```
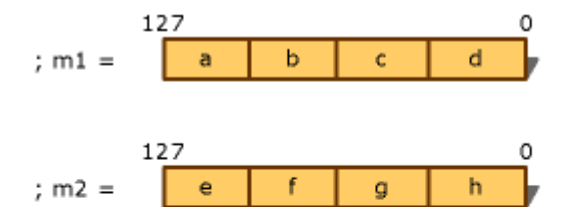

 $m3 = mm$  shuffle ps(m1, m2, MM SHUFFLE(1,0,3,2))

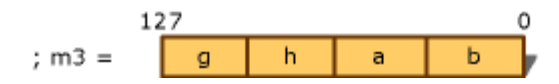

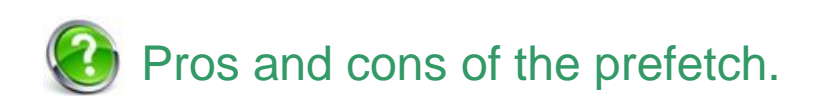

### Architectures Matérielles et Logicielles des Ordinateurs Se E. TADONKI

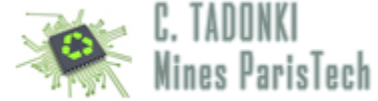

SSE (illustrations)

```
void scalar sqrt(float *a){
   int i;
  for(i = 0; i < N; i++)a[i] = sqrt(a[i]);}
```
scalar

```
void sse_sqrt(float *a){
  // We assume N \times 4 == 0.
  int nb iters = N / 4;
   m128 *ptr = (m128*)a; int i;
  for(i = 0; i < nb iters; i++, ptr++, a += 4)
    mm_store_ps(a, _mm_sqrt_ps(*ptr));
}
```
**SSE** 

Fadonki@TADONKI-PC ~/vector ./test Running time of the scalar code: 0.286017 Running time of the SSE code: 0.031001

10 times faster !!!!!!!

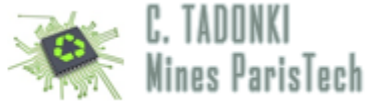

SSE (exercices)

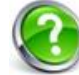

Write the SSE loop equivalent to the following scalar loop (use vectors mm\_d, mm\_a, mm\_b, mm\_c).

**for**( $i = 0$ ;  $i < N$ ;  $i++)$  $d[i] = (a[i] - b[i]) * c[i];$ 

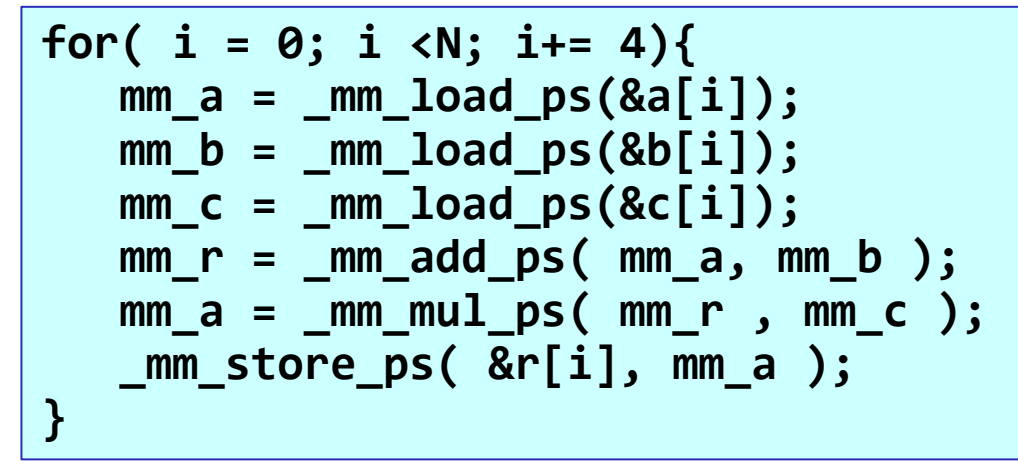

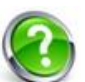

Write the SSE loop equivalent to the following scalar loop (use vectors mm\_c, mm\_a, mm\_b).

```
for(i = 0; i < N; i+= 2){
    c[2*i] = (a[2 * i] - b[2 * i+1]);
    c[2 * i + 1] = (a[2 * i + 1] - b[2 * i]);
}
```
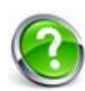

Write the SSE loop equivalent to the following scalar loop (typedef struct {float re; float im} complex;).

**for**(i = 0; i < N; i++) c[i] = multiply(a[i], b[i]);

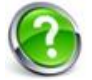

Write the SSE loop equivalent to the following scalar loop

**for**(i = 0; i < N; i++) b[i] =  $2*a[i] + 1;$